Муниципальное бюджетное общеобразовательное учреждение «Андрейковская средняя общеобразовательная школа» Вяземского района Смоленской области

**Центр цифрового и гуманитарного профилей «Точка роста»**

**Дополнительная общеобразовательная общеразвивающая программа сетевого взаимодействия образовательных организаций Вяземского района**

> **Возраст обучающихся: 11-17 лет Срок реализации: 1 год**

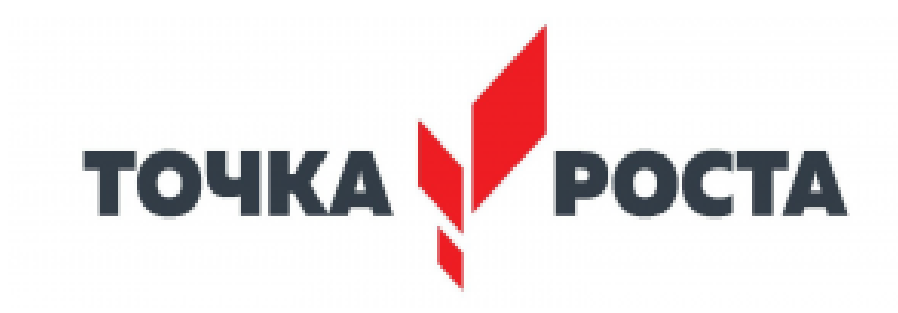

**Мандрикова М.В.., педагог дополнительного образования**

Дополнительная общеобразовательная программа сетевого взаимодействия разработана на основе нормативных документов, регламентирующих организацию дополнительного образования:

- Федеральный Закон от 29.12.2012 № 273-ФЗ «Об образовании в РФ»;
- Концепция развития дополнительного образования детей (Распоряжение Правительства РФ от 4 сентября 2014 г. № 1726-р);
- $\checkmark$  Приказ Министерства просвещения РФ от 9 ноября 2018 г. N 196 "Об утверждении Порядка организации и осуществления образовательной деятельности по дополнительным общеобразовательным программам".
- СанПиН 2.4.4.3172-14 «Санитарно-эпидемиологические требования к устройству, содержанию и организации режима работы образовательных организаций дополнительного образования детей».
- Локальный акт (положение) об организации дополнительного образования в МБОУ «Андрейковская СОШ» Вяземского района Смоленской области (утвержден приказом директора школы от 30.08.2019 №226/01-10)

## **Актуальность программы**

В современном мире необходима доступность качественного образования для всех категорий граждан, вариативность образования, открытость образовательных организаций, повышение профессиональной компетентности педагогов и использование современных технологий. Сетевое взаимодействие позволяет распределять ресурсы при общей задаче деятельности, осуществлять прямой контакт участников друг с другом, выстраивать разнообразные возможные пути движения при общности цели, использовать общий ресурс сети для нужд каждого конкретного участника.

# **Новизна программы**

Программа предусматривает взаимодействие в образовательном процессе специалистов сетевых партнеров: центров образования цифрового и гуманитарного профилей «Точка роста» и школ Вяземского района.

## **Педагогическая целесообразность**

Сетевая форма реализации образовательных программ обеспечивает возможность освоения обучающимся образовательной программы или отдельных учебных предметов, курсов, дисциплин (модулей), практики, с использованием ресурсов нескольких организаций, осуществляющих образовательную деятельность.

## **Срок реализации программы: 1 год.**

Принимаются все обучающиеся среднего и старшего школьного возраста (10 – 17 лет) разного уровня знаний, умений и навыков.

- Набор и комплектования групп проводится с 1 сентября, учитывая сроки формирования расписания занятий в общеобразовательных школах, необходимость проведения тестирования и собеседований.
- Продолжительность одного академического часа для обучающихся– 40. минут;
- $\checkmark$  Наполняемость групп 12 человек.
- Занятия проводятся с полным составом групп (12 человек), а также индивидуальные.
- Отслеживание результатов происходит с помощью практических работ и проектов.

### **Объём программы и интенсивность занятий**

3 часа в неделю/102 часа в год. Реализация программы осуществляется при помощи сетевого взаимодействия, дистанционного обучения. Образовательные модули реализуются в каникулярное время, а также в летнем оздоровительном лагере (по отдельному расписанию).

### **Формы занятий**

Обучение по программе основано на активном применении современных информационных технологий и интерактивных средств обучения.

Ведущей формой организации обучения является групповая. Наряду с групповой формой работы осуществляется и индивидуальная при выполнении практических и творческих работ.

## **Виды занятий по программе предусматривают**

Лекции

- Практические занятия
- Тематические беседы
- Конкурсы
- Игры-путешествия
- Беседы
- Экскурсии
- Дискуссии
- Конференции
- Проекты

Кроме того, предусматривается аудиторная и внеаудиторная работа по программе. Внеаудиторная работа – дистант, экскурсии.

### **Оздоровительные моменты на занятиях:**

- минутки релаксации;
- гимнастика для глаз

 **Цель программы** – создание единого образовательного пространства для обеспечения качества и доступности образования, формирования успешной (востребованной) личности, используя ресурсы Центра «Точка роста».

### **Задачи:**

1. Интеграция общего и дополнительного образования.

2. Предоставление обучающимся возможности выбора различных программ и направлений дополнительного образования, углубленного изучения учебных курсов, дисциплин, предметов (формирование индивидуальных образовательных траекторий обучающихся).

3. Расширение круга общения (взаимодействия) участников

образовательного процесса.

4. Обеспечение доступа к современным образовательным ресурсам,

кадрам, технологиям и средствам обучения и воспитания.

5. Формирование системы мониторинга эффективности образовательной сети.

### **Ожидаемые результаты освоения программы**

1. Оптимизация образовательного пространства.

2. Использование общего ресурса сети для нужд каждого конкретного участника.

3. Увеличение пространства развития творческой и познавательной активности.

4. Широкий выбор деятельности.

5. Совершенствование навыков самостоятельной работы.

6. Формирование системы гибких компетенций участников образовательного процесса.

7. Рост профессионального мастерства педагогических и управленческих кадров.

8. Повышение конкурентоспособности образовательной организации.

# **Формы подведения итогов реализации сетевой образовательной программы**

- Проект
- Практическое занятие
- Конкурс

#### $\mathbf{N}^{\mathbf{o}}$  $\frac{1}{\pi/\pi}$  Название модуля Количество часов Формы контроля всего теория практика 1 Социальная информатика 17 | 10 | 7 Собеседование, самоанализ, анкетирование 2 Основы блочного программирования  $17 | 9 | 8$ тестирование, проекты 3 Робототехника  $\begin{array}{|c|c|c|c|c|c|}\n\hline\n34 & 17 & 17 & 19\n\end{array}$  тест, индивидуальный проект 4 Шахматы 17 5 12 взаимозачёт, игра, беседа 5 Технологии создания цифрового изображения  $\begin{vmatrix} 17 & 9 & 8 \end{vmatrix}$ проект **Итого: 102**

## **Учебно-тематический план**

# **Календарный учебный план Модуль «Социальная информатика»**

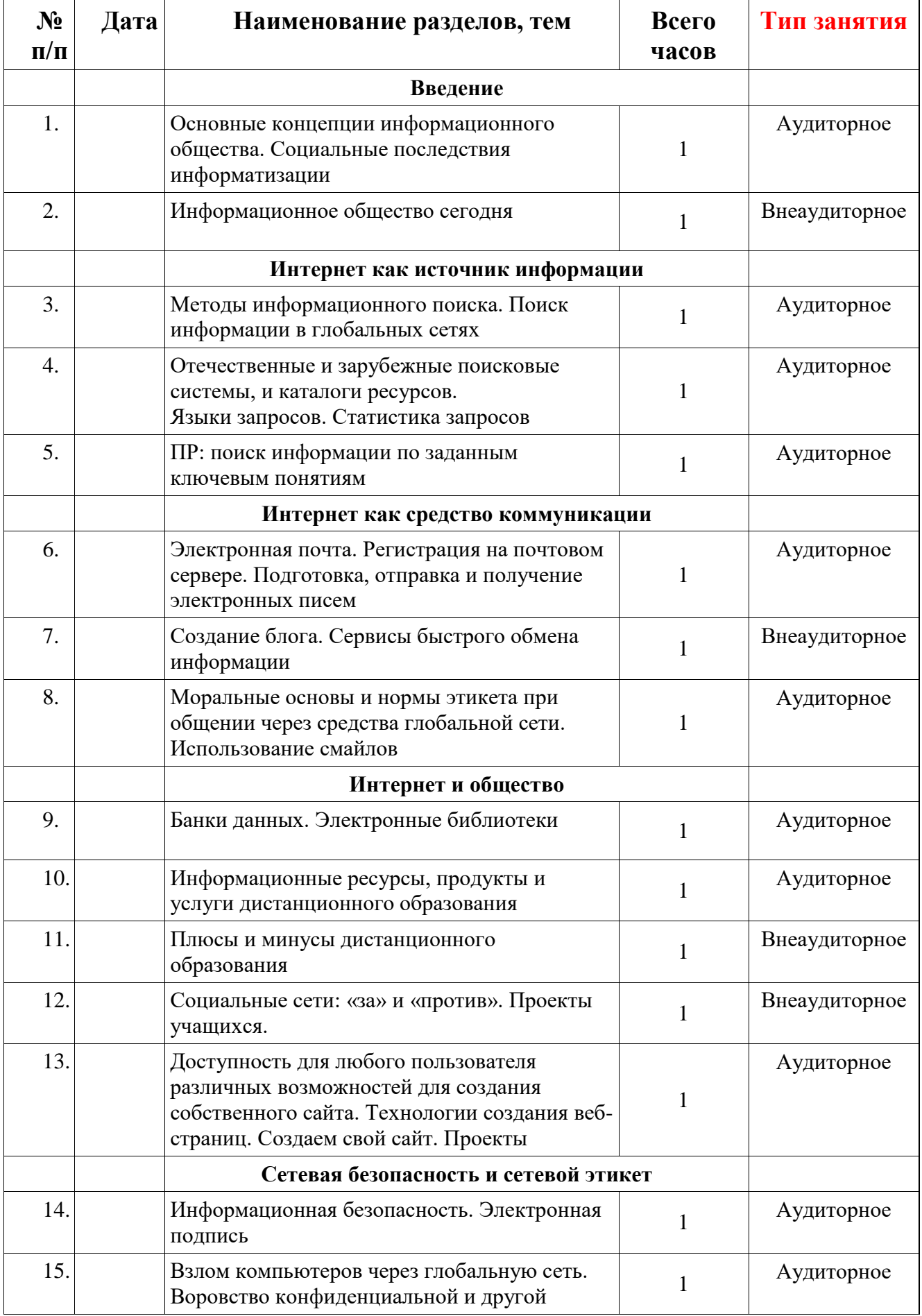

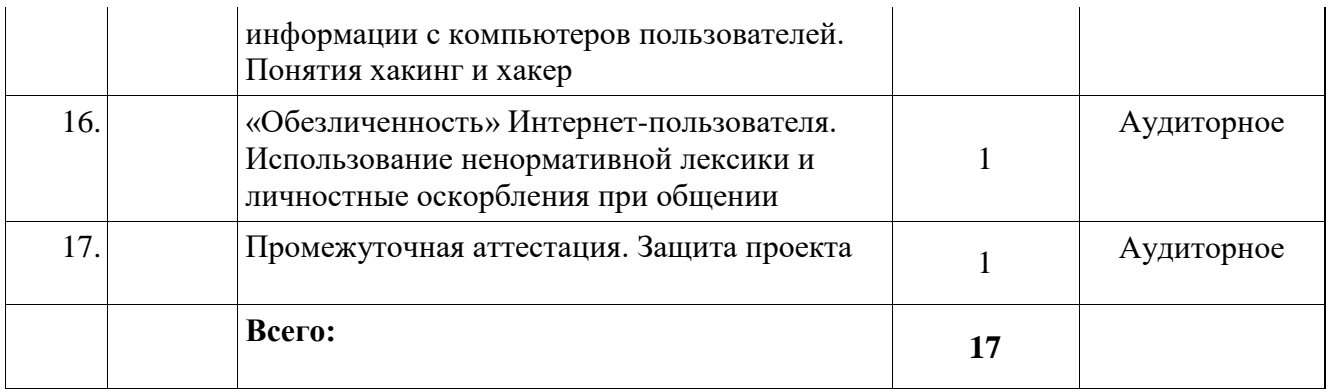

# **Содержание программного модуля «Социальная информатика».** *Введение*

Основные концепции информационного общества. Социальные последствия информатизации. Становление общества, основанного на знаниях

## *Интернет как источник информации*

Методы информационного поиска. Поиск информации в глобальных сетях. Отечественные и зарубежные поисковые системы, и каталоги ресурсов. Языки запросов. Статистика запросов. Релевантность запроса и получаемого результата поиска. Создание оптимального запроса.

### *Интернет как средство коммуникации*

Электронная почта. Регистрация на почтовом сервере. Подготовка, отправка и получение электронных писем. Электронный дневник (блог). Сервисы быстрого обмена информации. Форумы. Моральные основы и нормы этикета при общении через средства глобальной сети. Использование смайлов.

## *Интернет и общество*

Банки данных. Электронные библиотеки. Технологии Wiki. Электронные энциклопедии. Электронная коммерция. Реклама в интернете. Call-центры. Информационные ресурсы, продукты и услуги дистанционного образования. Офисные программы в Интернете. Социальные сети. Файлообменники. Файловые хранилища. Новостные порталы. Интернет-телевидение. Интернетрадио. Доступность для любого пользователя различных возможностей для создания собственного сайта. Технологии создания веб-страниц. Обзор бесплатного программного обеспечения для создания собственного сайта и малозатратных способов его размещения

## *Сетевая безопасность и сетевой этикет*

Информационная безопасность. Электронная подпись. Типы виртуальных сообществ, роли участников. Основные задачи модератора сообщества. Понятие авторского права. Интернет как возможная среда нарушения авторских прав. Интернет-пиратство. Попытки законодательно защитить авторские права в сети Интернет. Возможность Интернета безнаказанно распространять порнографию, в том числе и детскую, информацию экстремистского и иного противоправного характера. Попытки борьбы с подобными ресурсами. Взлом сайтов, учетных записей в различных сервисах глобальной сети. Примеры возможных способов взлома учетных записей. Взлом компьютеров через глобальную сеть. Воровство конфиденциальной и другой информации с компьютеров пользователей. Понятия хакинг и хакер. Распространение вирусов через глобальную сеть. Виды сетевых вирусов. Вирусные атаки. Распространение спама. Способы защиты. «Обезличенность» Интернет-пользователя. Использование ненормативной

лексики и личностные оскорбления при общении

# *Социология Интернета*

Проведение социологических опросов в Интернете. Виды опросов. Статистика интернета. Веб-аналитика. Интернет-маркетинг. Технологии продвижения вебстраниц

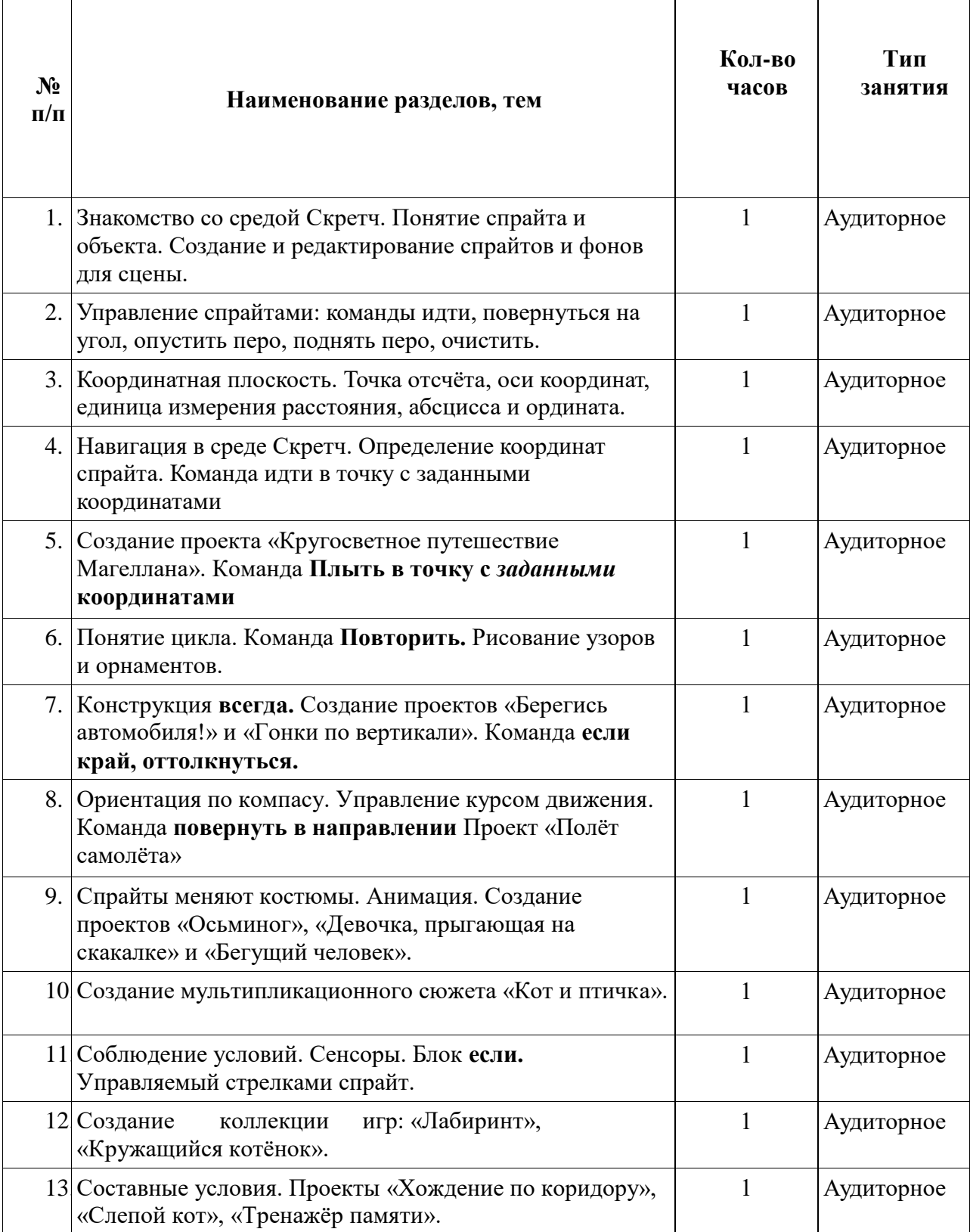

# **Календарный учебный план Модуль «Основы блочного программирования»**

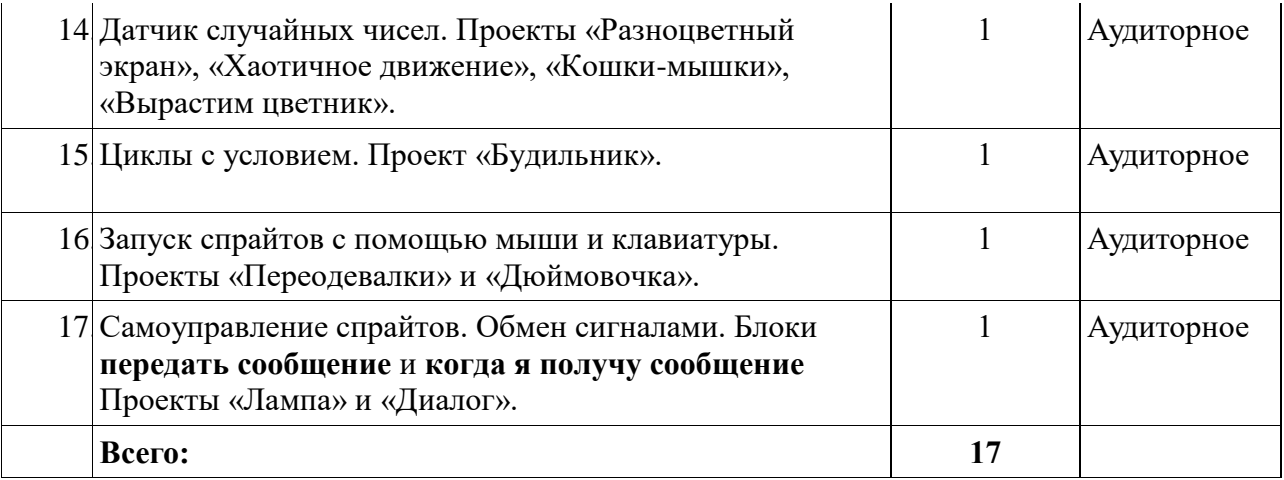

### **Содержание программного модуля «Основы блочного программирования» Раздел 1. Введение в среду блочного программирования**

Свободное программное обеспечение. Авторы программной среды Scratch. Параметры для скачивания и установки программной среды на домашний компьютер.

Основные элементы пользовательского интерфейса программной среды Scratch. Внешний вид рабочего окна. Блочная структура систематизации информации. Функциональные блоки. Блоки команд, состояний, программ, запуска, действий и исполнителей. Установка русского языка для Scratch.

Создание и сохранение документа. Понятия спрайта, сцены, скрипта. Очистка экрана.

Основной персонаж как исполнитель программ. Система команд исполнителя (СКИ). Блочная структура программы. Непосредственное управление исполнителем.

Библиотека персонажей. Сцена и разнообразие сцен, исходя из библиотеки данных. Систематизация данных библиотек персонажей и сцен. Иерархия в организации хранения костюмов персонажа и фонов для сцен. Импорт костюма, импорт фона.

Аналитическая деятельность:

выделять аппаратное и программное обеспечение компьютера; определять технические устройства для ввода и вывода информации; понимать иерархическую организацию библиотеки данных программной среды; выделять путь к элементам библиотеки;

выделять фрагменты изображения для дальней работы с ними;

планировать работу по созданию сложных изображений путем копирования и масштабирования простых;

выбирать наиболее подходящий инструмент графического редактора для создания фрагмента изображения;

различать верхний и нижний цвета изображения; придумывать и создавать различные градиенты для заливки замкнутой области; планировать создание симметричных изображений.

Практическая деятельность: выбирать и запускать программную среду Scratch; работать с основными элементами пользовательского интерфейса программной среды; изменять размер и перемещать окно программы,

выбирать необходимый режим окна; вводить имя файла с помощью клавиатуры;

выбирать необходимый файл из нужной папки библиотеки программы; создавать, копировать, переименовывать, перемещать, копировать и удалять файлы; соблюдать требования техники безопасности при работе в компьютерном классе.

### **Раздел 2. Реализация различных структур в среде блочного программирования, учет показаний датчиков**

Компьютерная графика. Векторные и растровые графические редакторы. Встроенный растровый графический редактор. Основные инструменты графического редактора — кисточка, ластик, заливка (цветом или градиентом), рисование линий, прямоугольников, квадратов, эллипсов и окружностей, выбор фрагмента изображение и отражение его по горизонтали или вертикали, использование инструмента печать для копирование выделенной области изображения, работа с текстом. Масштаб фрагмента изображения. Палитра цветов, установка цвета переднего плана и фона, выбор цвета из изображения с помощью инструмента пипетка. Изменение центра костюма. Изменение размера костюма. Основные возможности изменения внешнего вида исполнителя: 1) использование встроенной библиотеки данных путём импорта её элемента; 2) редактирование выбранного элемента с помощью инструментов встроенного растрового графического редактора; 3) создание собственных изображений в других программах (например, LibreOfficeDraw) и импортирование их в программную среду Scratch.

Знакомство с основными графическими примитивами векторного редактора LibreOfficeDraw. Возможность создания геометрических фигур без внутренней заливки, но с текстовым блоком внутри. Стрелки, их направление.

Аналитическая деятельность:

выделять фрагменты изображения для дальней работы с ними;

планировать работу по созданию сложных изображений путем копирования и масштабирования простых;

выбирать наиболее подходящий инструмент графического редактора для создания фрагмента изображения;

различать верхний и нижний цвета изображения;

придумывать и создавать различные градиенты для заливки замкнутой области; планировать создание симметричных изображений.

Практическая деятельность:

использовать простейшие растровые и векторные редакторы для создания и редактирования изображений; изменять центр изображения;

вносить изменения в изображения из встроенной библиотеки;

создавать сложные графические объекты путем копирования и модификации простых объектов и их фрагментов, использовать возможности работы с цветом. **Раздел 3. Алгоритмы и исполнители. Реализация проектов в среде блочного программирования**

Алгоритм. Понятие алгоритма как формального описания последовательности действий исполнителя, приводящих от исходных данных к конечному результату. Схематическая запись алгоритма. Использование

геометрических фигур для схематической записи алгоритма. Создание блоксхем в свободном векторном редакторе LibreOfficeDraw.

Линейные алгоритмы

Основные признаки линейного алгоритма. Схематическое описание линейного алгоритма. Геометрические примитивы, используемые для описания линейного алгоритма.

Программное управление исполнителем. Создание программ для перемещения исполнителя по экранному полю. Понятие поворота исполнителя в определенное направление. Прямой угол. Поворот исполнителя на прямой угол по часовой стрелке и против часовой стрелки.

Создание программ для рисования линий. Изменение цвета и толщины рисуемой линии. Особенности пунктирной линии. Написание программы для исполнителя, чтобы он оставлял пунктирную линию при перемещении по экранному полю.

Прямоугольник, квадрат — основные черты. Написание программ для движения исполнителя вдоль сторон квадрата, прямоугольника. Внесение изменений в программу рисования квадрата, если необходимо получить другой размер стороны квадрата. Прерывание программы.

Циклические алгоритмы

Многократное повторение команд как организация цикла. Особенности использования цикла в программе. Упрощение программы путём сокращения количества команд при переходе от линейных алгоритмов к циклическим.

Схематическая запись циклического алгоритма.

Типы циклических алгоритмов. Основные конструкции программной среды, используемые для написания программ исполнителям с применением циклов.

Конечный цикл. Сокращение программы для исполнителя, рисующего линии, квадраты, прямоугольники при использовании цикла. Программа исполнителя для рисования нескольких однотипных геометрических фигур, например, нескольких квадратов из одной вершины, но с различным значением стороны.

Конструкции программной среды спрятаться/показаться. Выполнение программы исполнителем, не показанным на поле выполнения программы.

Написание и отладка программ с применением конструкции цикл в цикле.

Бесконечный цикл. Повторяющаяся смена внешности исполнителя для имитации движения персонажа. Использование бесконечного цикла для создания анимации.

Получение различного эффекта воспроизведения программы при изменении костюма исполнителя Scratch.

Параллелизм в программной среде

Использование нескольких исполнителей. Копирование программы одного исполнителя другим. Выполнение одинаковых программ разными исполнителями с использованием различных начальных условий. Параллельное выполнение одинотипных действий. Принцип суперкомпъютерных технологий. Таймер для вычисления времени выполнения программы. Уменьшение показаний таймера при использовании параллельных вычислений.

Интерактивность программ. Возможность организации диалога между исполнителями. Операторы для слияния текстовых выражений.

Взаимодействие исполнителей путём касания друг друга или цвета. Использование сенсоров при взаимодействии исполнителей. Задержка выполнения программы.

Работа исполнителей в разных слоях изображения.

Ветвление в алгоритмах

Использование ветвления при написании программ. Короткая форма. Полная форма условного оператора. Конструкции ветвления для моделирования ситуации.

Цикл пока. Повторение команд исполнителя при выполнении определенного условия.

Последовательное выполнение фрагментов программы разными исполнителями Типы исполнителей программной среды Scratch. Системы команд исполнителей. Различные системы команд для разных типов исполнителей.

Управление событиями. Передача сообщений исполнителям для выполнения определенной последовательности команд.

Передача управления между различными типами исполнителей.

Аналитическая деятельность: придумывать задачи для исполнителей программной среды; выделять ситуации, для описания которых можно использовать линейный алгоритм, алгоритм с ветвлениями, повторениями;

определять эффективный способ решения поставленной задачи;

находить параллельности в выполняемых действиях и программировать их с помощью нескольких исполнителей; планировать последовательность событий для заданного проекта.

Практическая деятельность:

составлять и отлаживать программный код;

использовать конструкции программной среды для создания линейных, разветвленных и циклических алгоритмов;

организовывать параллельные вычисления;

организовывать последовательность событий программы, передачу управления от одних исполнителей другим.

Мультимедийный проект. Описание сюжетных событий. Анимация. Создание эффекта анимации с помощью последовательной смены изображений. Имитационные модели.

Интерактивные проекты. Игры.

Аналитическая деятельность:

создавать план появления событий для отражения определенной темы; выбирать иллюстративный материал из встроенной библиотеки; выбирать метод анимации для конкретной задачи;

планировать последовательность событий для создания эффекта анимации по выбранному сценарию.

Практическая деятельность: использовать возможности программной среды Scratch для создания мультимедийных проектов; создавать

# **Календарный учебный план Модуль «Робототехника»**

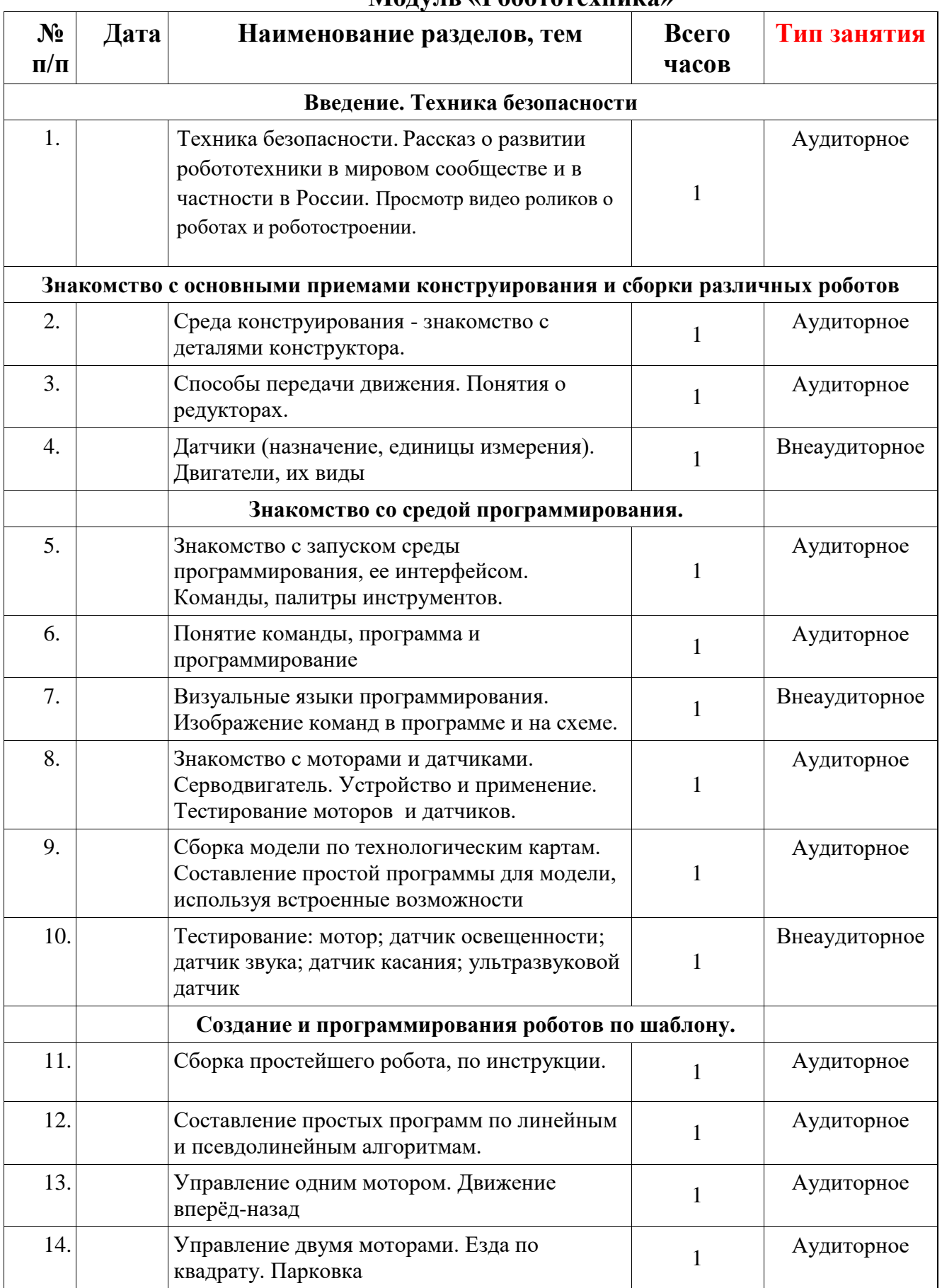

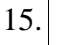

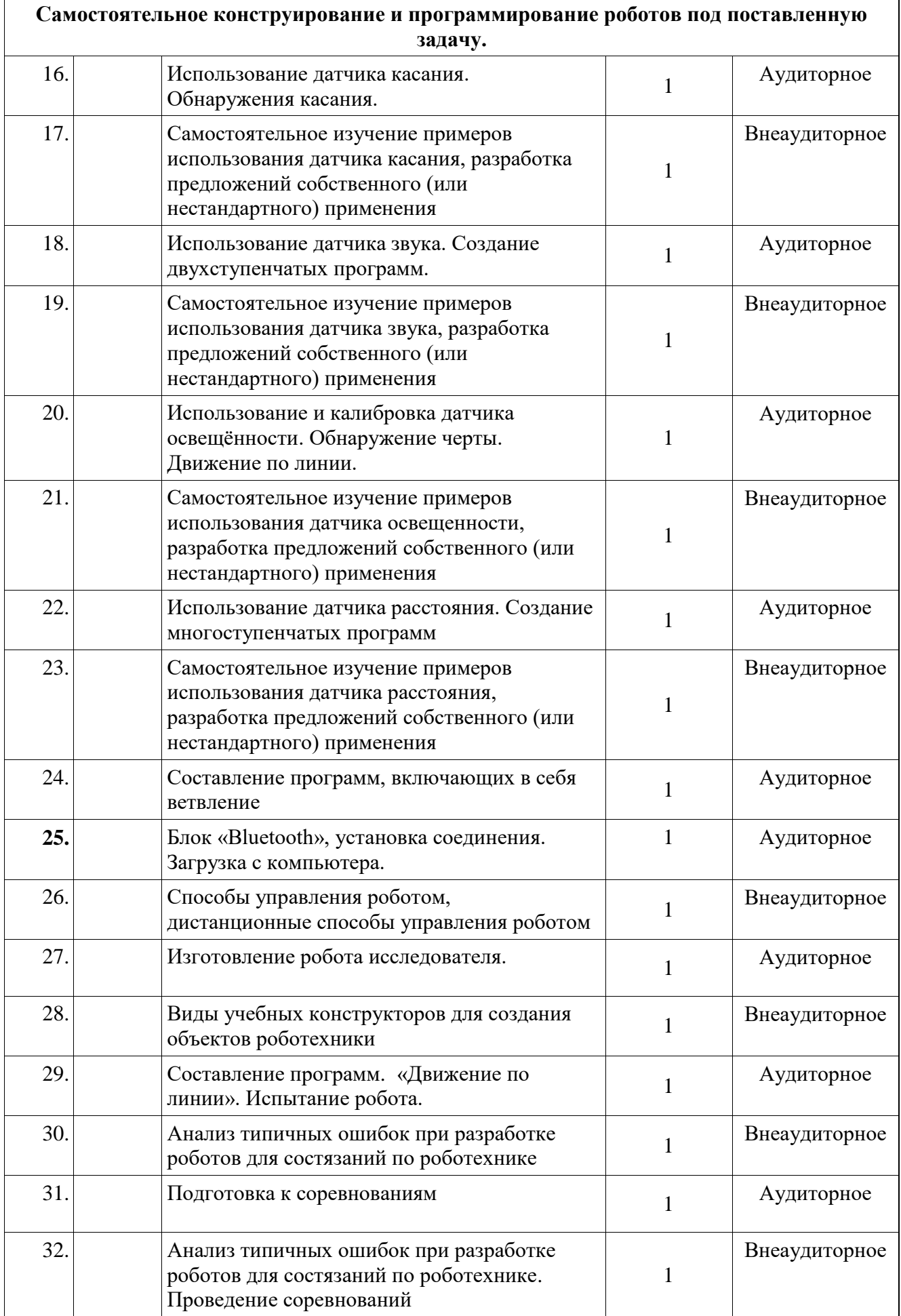

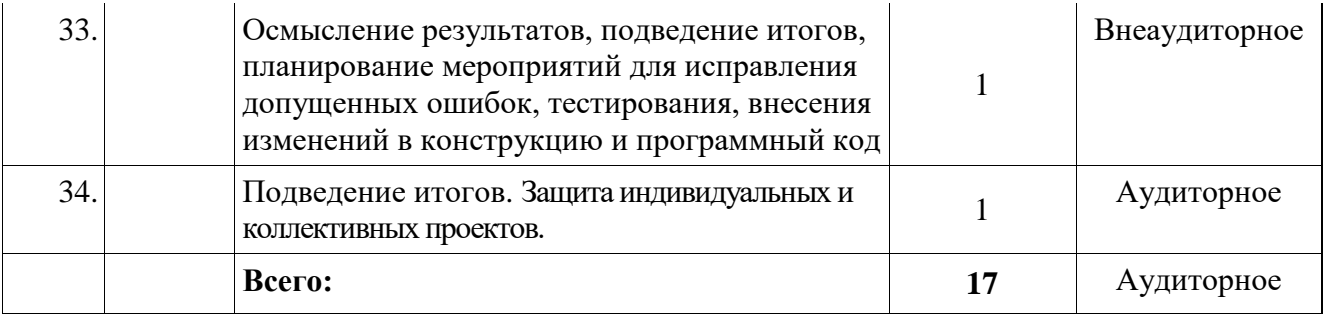

### **Содержание программого модуля «Робототехника»** *Введение. Техника безопасности.*

Рассказ о развитии робототехники в мировом сообществе и в частности в России. Правила техники безопасности.

# *Знакомство с основными приемами конструирования и сборки роботов*

Робо-конструктор (состав, возможности). Основные детали (название и назначение). Датчики (назначение, единицы измерения). Двигатели. Микрокомпьютер. Аккумуляторы (зарядка, использование) и другие источники питания. Правильная разкладка деталей в наборе.

### *Знакомство со средой программирования*

Визуальные языки программирования. Разделы программы, уровни сложности. Передача и запуск программы. Окно инструментов. Изображение команд в программе и на схеме.

### *Создание и программирования роботов по шаблону*

Сборка модели по технологическим картам. Составление простой программы для модели, используя встроенные возможности среды программирования.

# *Самостоятельное конструирование и программирование роботов под поставленную задачу*

Среда программирования модуля. Создание программы. Удаление блоков. Выполнение программы. Сохранение и открытие программы. Запись программы и запуск ее на выполнение. Программные блоки и палитры программирования. Страница аппаратных средств. Редактор контента. Инструменты. Устранение неполадок. Соревнование роботов на тестовом поле. Программирование и испытание модели робота. Подведение итогов работы учащихся. Подготовка докладов, презентаций, стендовых материалов для итоговой конференции.

## **Условия реализации программы**

Занятия проходят в специально оборудованном кабинете с использованием мультимедийных средств, наглядно-раздаточного и демонстрационного материала, просмотра презентаций, учебных видеофильмов и мультфильмов по темам, работа в сети Интернет.

# **Методическое обеспечение программы**

 Методика преподавания по программе включает разнообразные формы, методы и приемы обучения и воспитания. Обоснованность применения различных методов обусловлена тем, что нет ни одного универсального метода для решения разнообразных творческих задач.

 В реализации программы используются как традиционные методы обучения (словесные, наглядные, практические), так и активные и

интерактивные методы обучения, игровые технологии, метод проектов, учебно-исследовательская деятельность обучающихся, что обеспечивает реализацию поставленной цели и задач.

 Для отслеживания результатов реализации образовательной программы применяются разнообразные формы и методы контроля, проводится диагностика по критериям и показателям формирования личности учащихся.

 Выбор методов обучения зависит от дидактических целей, от характера содержания занятия, от уровня развития детей.

### **Методы, приемы обучения**

Текущий контроль усвоения учащимися знаний и умений в ходе учебных занятий проводится:

- методами устного контроля: беседа, сообщение о выполненной работе, рассказ ученика;
- методами письменного контроля: составление конспекта, письменные работы по карточкам;
- методами графического контроля: заполнение таблиц, кроссвордов;
- методами практического контроля: выполнение практических работ на компьютере;
- наблюдение за действиями учащихся в процессе контроля: выявление готовности учащихся к занятию, усвоение ранее изученного материала, умение приложить знания на практике, самостоятельность в работе, организация и планирование труда, качество выполнения работы, время выполнения задания, культура труда.

### **Формы аттестации обучающихся**

Тематический контроль осуществляется при оценке усвоенных знаний и овладения умениями по определенной теме и проводится как итоговый зачет.

Итоговый контроль осуществляется по прохождении законченного курса в виде дифференцированного зачета, подготовки проекта.

Виды контроля включают:

- *входной контроль* проводится в начале учебного года (сентябрь). Ведется для выявления у учащихся имеющихся знаний, умений и навыков;
- *промежуточный контроль* (январь–февраль) проводится в середине учебного года. По его результатам, при необходимости, происходит коррекция учебно-тематического плана;
- *итоговый контроль* (май) проводится в конце каждого учебного года, позволяет оценить результативность работы педагога за учебный год.

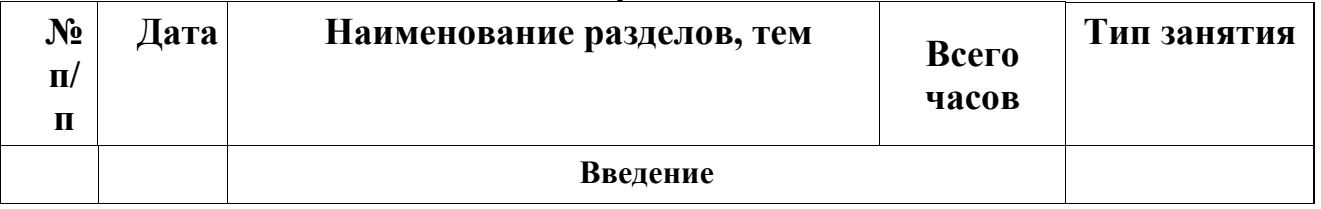

# **Календарный учебный план Модуль «Шахматы»**

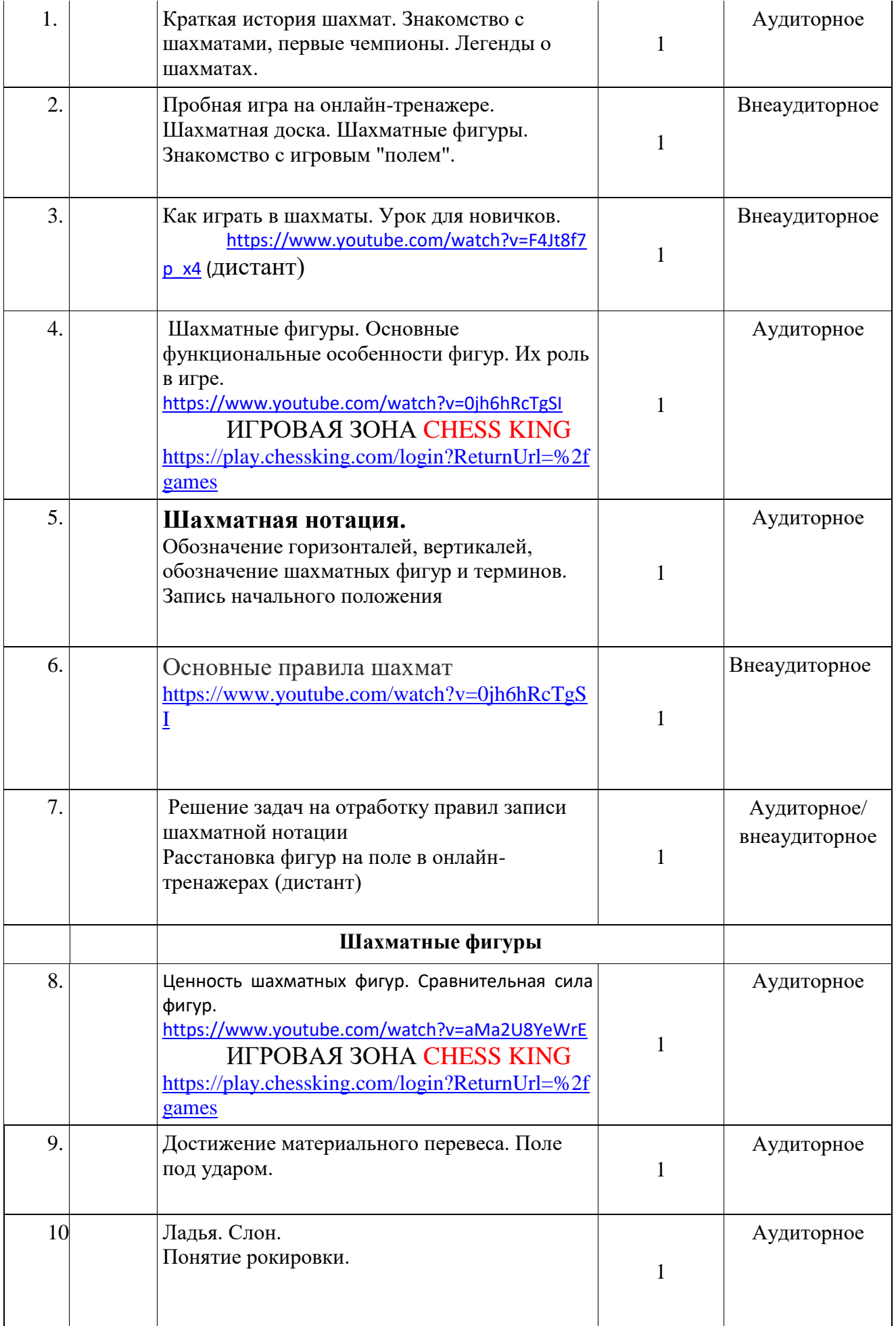

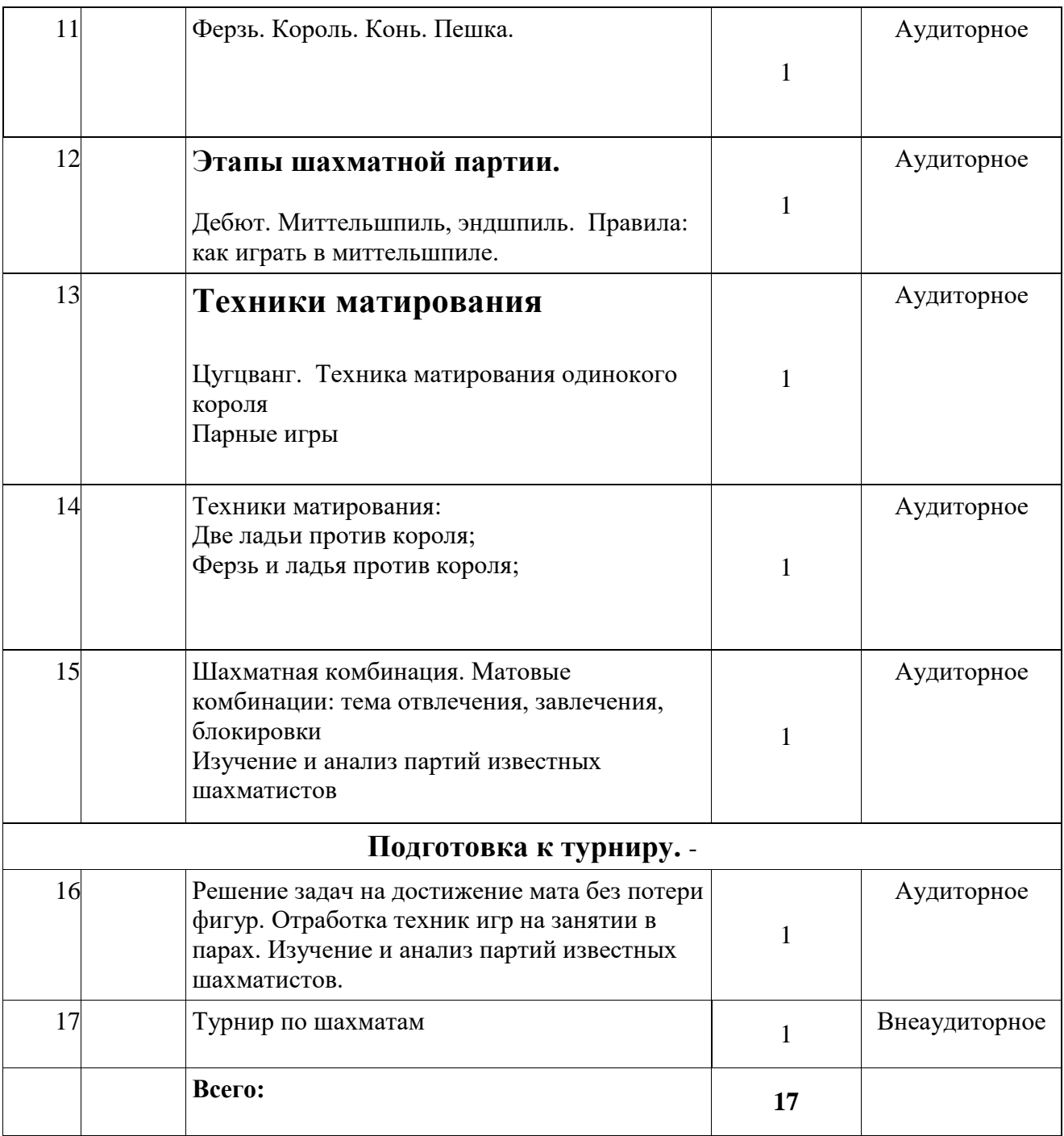

### **Содержание программного модуля «Шахматы»** *Введение*

Краткая история шахмат. Пробная игра. Шахматная доска. Фигуры. Игровое «поле». Основные функциональные особенности фигур. Их роль в игре.

### *Шахматная нотация*

Обозначение горизонталей, вертикалей, шахматных фигур, терминов. Запись положения фигур. Основные правила шахмат. Решение задач.

### *Шахматные фигуры*

Ценность шахматных фигур. Достижение материального перевеса. Поле «под ударом». Ладья. Слон. Понятие рокировки. Король. Ферзь. Конь. Пешка. Решение задач на отработку ходов разных фигур.

# *Игра с часами*

Правила игры с часами. Подготовка к школьному турниру. Игры в парах (разные классы).

### *Этапы шахматной партии*

Дебют. Миттельшпиль. Эндшпиль. Как играть в миттельшпиле. Правила игры в эндшпиле. Сравнительный анализ игры в дебюте, миттельшпиле, эндшпиле. Участие в турнире. Блиц-шахматы. Долгие шахматы.

# *Техники матирования*

Цугцванг. Техники матирования одинокого короля. Две ладьи против короля. Ферзь и ладья против короля. Ферзь и король против короля. Мат без жертв материала. Мат в два хода в миттельшпиле. Мат в два ходя в эндшпиле. Отвлечение. Завлечение. Блокировки. Изучение и анализ партий известных шахматистов.

### *Подготовка к турниру*

Решение задач на достижение мата без потери фигур. Изучение и анализ партий известных шахматистов. Повторение. Отработка приемов в парах. Турнир. Анализ игр.

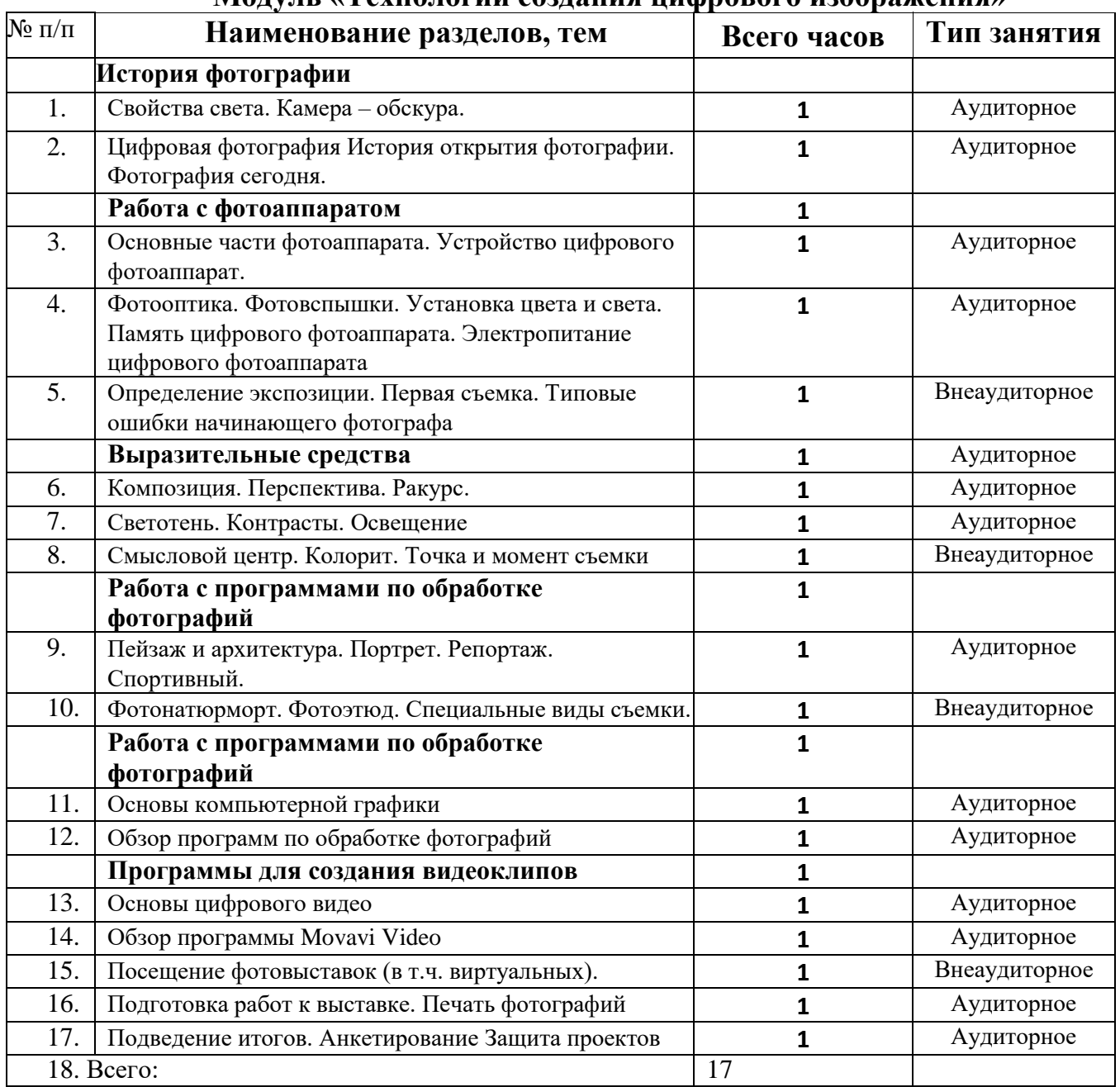

### **Календарный учебный план Модуль «Технологии создания цифрового изображения»**

### **Содержание программного модуля «Технологии создания цифрового изображения»**

История фотографии. Свойства света. Камера – обскура. История открытия фотографии. Фотография сегодня. Цифровая фотография. Работа с фотоаппаратом. Основные части фотоаппарата. Устройство цифрового фотоаппарата. Фотооптика. Фотовспышка. Установка цвета и света. Память цифрового фотоаппарата. Электропитание. Определение экспозиции. Первая съемка. Типовые ошибки начинающего фотографа. Выразительные средства. Композиция. Перспектива. Ракурс. Светотень. Смысловой центр. Колорит. Точка и момент съемки. Контрасты. Освещение. Фотожанры. Пейзаж и архитектура. Портрет. Репортаж. Спортивный. Фотонатюрморт. Фотоэтюд. Специальные виды съемки. Работа с программами по обработке фотографий. Основы компьютерной графики. Программа Adobe Photoshop. Обзор других программ по обработке фотографий. Обсуждение, просмотр снимков. Программы для создания видеоклипов. Основы цифрового видео. Обзор программы Windows Movie Maker. Посещение фотовыставок. Подготовка работ к выставке. Печать фотографий. Создание электронного фотоальбома. Создание видеоальбома. Защита проектов. Подведение итогов. Анкетирование.

## **Условия реализации сетевой программы**

Занятия проходят в специально оборудованном кабинете с использованием мультимедийных средств, наглядно-раздаточного и демонстрационного материала, просмотра презентаций, учебных видеофильмов и мультфильмов по темам, работа в сети Интернет. Внеаудиторные занятия проходят в актовом зале школы, в других образовательных и культурных организациях.

### **Методическое обеспечение программы**

 Методика преподавания по программе включает разнообразные формы, методы и приемы обучения и воспитания. Обоснованность применения различных методов обусловлена тем, что нет ни одного универсального метода для решения разнообразных творческих задач.

 В реализации программы используются как традиционные методы обучения (словесные, наглядные, практические), так и активные и интерактивные методы обучения, игровые технологии, метод проектов, учебно-исследовательская деятельность обучающихся, что обеспечивает реализацию поставленной цели и задач.

 Для отслеживания результатов реализации образовательной программы применяются разнообразные формы и методы контроля, проводится диагностика по критериям и показателям формирования личности учащихся.

 Выбор методов обучения зависит от дидактических целей, от характера содержания занятия, от уровня развития детей.

### **Методы, приемы обучения**

Текущий контроль усвоения учащимися знаний и умений в ходе учебных

занятий проводится:

- методами устного контроля: беседа, сообщение о выполненной работе, рассказ ученика;
- методами письменного контроля: составление конспекта, письменные работы по карточкам;
- методами графического контроля: заполнение таблиц, кроссвордов;
- методами практического контроля: выполнение практических работ на компьютере;
- наблюдение за действиями учащихся в процессе контроля: выявление готовности учащихся к занятию, усвоение ранее изученного материала, умение приложить знания на практике, самостоятельность в работе, организация и планирование труда, качество выполнения работы, время выполнения задания, культура труда.

## **Формы аттестации обучающихся**

Тематический контроль осуществляется при оценке усвоенных знаний и овладения умениями по определенной теме и проводится как итоговый зачет.

Итоговый контроль осуществляется по прохождении законченного курса в виде дифференцированного зачета, подготовки проекта.

Виды контроля включают:

- *входной контроль* проводится в начале учебного года (сентябрь). Ведется для выявления у учащихся имеющихся знаний, умений и навыков;
- *промежуточный контроль* (январь–февраль) проводится в середине учебного года. По его результатам, при необходимости, происходит коррекция учебно-тематического плана;
- *итоговый контроль* (май) проводится в конце каждого учебного года, позволяет оценить результативность работы педагога за учебный год.